# **nnio**

**Ruslan Baynazarov**

**Jun 04, 2021**

# **TABLE OF CONTENTS**

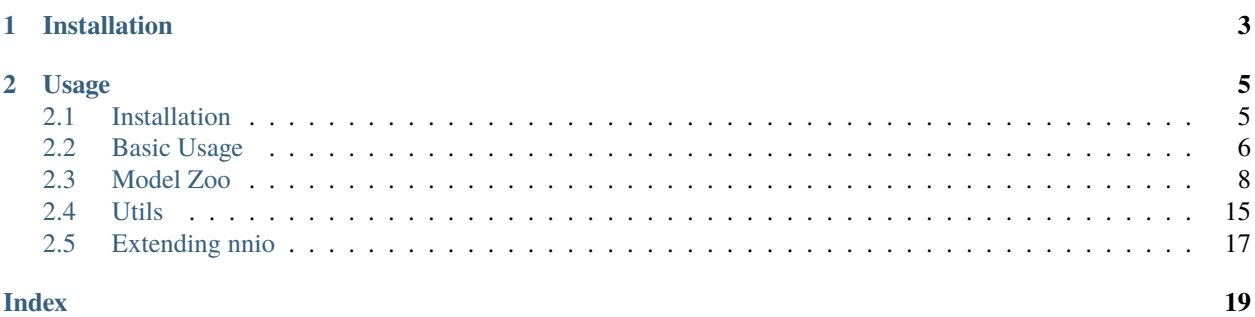

**nnio** is a light-weight python package for easily running neural networks.

It supports running models on CPU as well as some of the edge devices:

- [Google USB Accelerator](https://coral.ai/products/accelerator/)
- [Intel Compute Stick](https://www.intel.ru/content/www/ru/ru/products/boards-kits/compute-stick.html)
- Intel integrated GPUs

For each device there exists an own library and a model format. We wrap all those in a single well-defined python package.

Look at this simple example:

```
import nnio
# Create model and put it on a Google Coral Edge TPU device
model = nnio.EdgeTPUModel(
    model_path='path/to/model_quant_edgetpu.tflite',
    device='TPU',
)
# Create preprocessor
preproc = nnio.Preprocessing(
    resize=(224, 224),
    batch_dimension=True,
)
# Preprocess your numpy image
image = preproc(image_rgb)
# Make prediction
class_scores = model(image)
```
**nnio** was developed for the [Fast Sense X](https://fastsense.readthedocs.io/en/latest/) microcomputer. It has **six neural accelerators**, which are all supported by nnio:

- 3 x [Google Coral Edge TPU](https://coral.ai/)
- 2 x [Intel Myriad VPU](https://www.intel.ru/content/www/ru/ru/products/processors/movidius-vpu/movidius-myriad-x.html)
- an Intel integrated GPU

# **CHAPTER**

# **ONE**

# **INSTALLATION**

<span id="page-6-0"></span>nnio is simply installed with pip, but it requires some additional libraries. See *[Installation](#page-8-1)*.

### **CHAPTER**

### **TWO**

# **USAGE**

<span id="page-8-0"></span>There are 3 ways one can use nnio:

- 1. Loading your saved models for inference *[Basic Usage](#page-9-0)*
- 2. Using already prepared models from our model zoo: *[Model Zoo](#page-11-0)*
- 3. Using our API to wrap around your own custom models. *[Extending nnio](#page-20-0)*

# <span id="page-8-1"></span>**2.1 Installation**

Basic installation is simple:

pip install nnio

To use one of three backends, additional installs are needed:

### **2.1.1 ONNX**

To work with onnx backend, install onnxruntime package:

```
pip install onnxruntime
```
### **2.1.2 EdgeTPU**

To work with EdgeTPU models, tflite\_runtime is required. See the installation guide: [https://www.tensorflow.org/](https://www.tensorflow.org/lite/guide/python) [lite/guide/python.](https://www.tensorflow.org/lite/guide/python)

If you intend to only use CPU inference, tensorflow installation will be enough.

### **2.1.3 OpenVINO**

To work with OpenVINO models user needs to install openvino package. The easiest way to do it is to use openvino/ ubuntu18\_runtime docker. The following command allows to pass all Myriad and GPU devices into docker container:

```
docker run -itu root:root --rm \
-v /var/tmp:/var/tmp \
--device /dev/dri:/dev/dri --device-cgroup-rule='c 189:* rmw' \
-v /dev/bus/usb:/dev/bus/usb \
```
(continues on next page)

(continued from previous page)

```
-v /etc/timezone:/etc/timezone:ro \
-v /etc/localtime:/etc/localtime:ro \
-v "$(pwd):/input" openvino/ubuntu18_runtime
```
# <span id="page-9-0"></span>**2.2 Basic Usage**

### **2.2.1 Using your saved models**

nnio provides three classes for loading models in different formats:

- [nnio.ONNXModel](#page-9-1)
- [nnio.EdgeTPUModel](#page-10-0)
- [nnio.OpenVINOModel](#page-11-1)

Loaded models can be simply called as functions on numpy arrays. Look at the example:

```
import nnio
# Create model and put it on TPU device
model = nnio.EdgeTPUModel(
    model_path='path/to/model_quant_edgetpu.tflite',
    device='TPU:0',
\lambda# Create preprocessor
preproc = nnio.Preprocessing(
    resize=(224, 224),
    dtype='uint8',
    padding=True,
    batch_dimension=True,
)
# Preprocess your numpy image
image = preproc(image_rgb)
# Make prediction
class_scores = model(image)
```
See also nnio. Preprocessing documentation.

### **2.2.2 Description of the basic model classes**

#### <span id="page-9-1"></span>class nnio.ONNXModel(*model\_path: str*)

This class is used with saved onnx models.

Usage example:

```
# Create model
model = nnio.ONNXModel('path/to/model.onnx')
# Create preprocessor
```
(continues on next page)

(continued from previous page)

```
preproc = nnio.Preprocessing(
   resize=(300, 300),
   dtype='uint8',
   batch_dimension=True,
    channels_first=True,
)
# Preprocess your numpy image
image = preproc(image_rgb)
# Make prediction
class_scores = model(image)
```
Using this class requires onnxruntime to be installed. See *[Installation](#page-8-1)*.

\_\_init\_\_(*model\_path: str*)

**Parameters** model\_path – URL or path to the .onnx model

```
forward(*inputs, return_info=False)
```
This method is called when the model is called.

#### **Parameters**

- \*inputs numpy arrays, Inputs to the model
- return\_info bool, If True, will return inference time

**Returns** numpy array or list of numpy arrays.

```
get_input_details()
```
**Returns** human-readable model input details.

get\_output\_details()

**Returns** human-readable model output details.

#### <span id="page-10-0"></span>class nnio.EdgeTPUModel(*model\_path: str*, *device='CPU'*)

This class works with tflite models on CPU and with quantized tflite models on Google Coral Edge TPU.

Using this class requires some libraries to be installed. See *[Installation](#page-8-1)*.

\_\_init\_\_(*model\_path: str*, *device='CPU'*)

#### **Parameters**

- **model\_path** URL or path to the tflite model
- device str. CPU by default. Set TPU or TPU: 0 to use the first EdgeTPU device. Set TPU:1 to use the second EdgeTPU device etc.

forward(*\*inputs*, *return\_info=False*)

This method is called when the model is called.

#### **Parameters**

• \*inputs – numpy arrays, Inputs to the model

• return\_info – bool, If True, will return inference time

**Returns** numpy array or list of numpy arrays.

<span id="page-11-2"></span>get\_input\_details()

**Returns** human-readable model input details.

get\_output\_details()

**Returns** human-readable model output details.

property n\_inputs number of input tensors

#### property n\_outputs

number of output tensors

<span id="page-11-1"></span>class nnio.OpenVINOModel(*model\_bin: str*, *model\_xml: str*, *device='CPU'*) This class works with OpenVINO models on CPU, Intel GPU and Intel Movidius Myriad.

Using this class requires some libraries to be installed. See *[Installation](#page-8-1)*.

\_\_init\_\_(*model\_bin: str*, *model\_xml: str*, *device='CPU'*)

#### **Parameters**

- model\_bin URL or path to the openvino binary model file
- model\_xml URL or path to the openvino xml model file
- device str. Choose Intel device: CPU, GPU, MYRIAD If there are multiple devices in your system, you can use indeces: MYRIAD:0 but it is not recommended since Intel automatically chooses a free device.

forward(*inputs*, *return\_info=False*)

#### **Parameters**

- **inputs** numpy array, input to the model
- return\_info bool, If True, will return inference time

**Returns** numpy array or list of numpy arrays.

# <span id="page-11-0"></span>**2.3 Model Zoo**

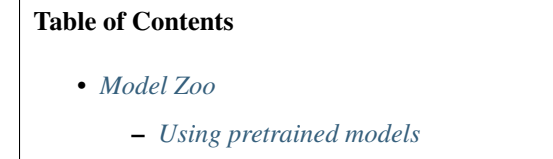

**–** *[ONNX](#page-12-1)*

- ∗ *[Classification](#page-12-2)*
- ∗ *[Detection](#page-13-0)*

<span id="page-12-3"></span>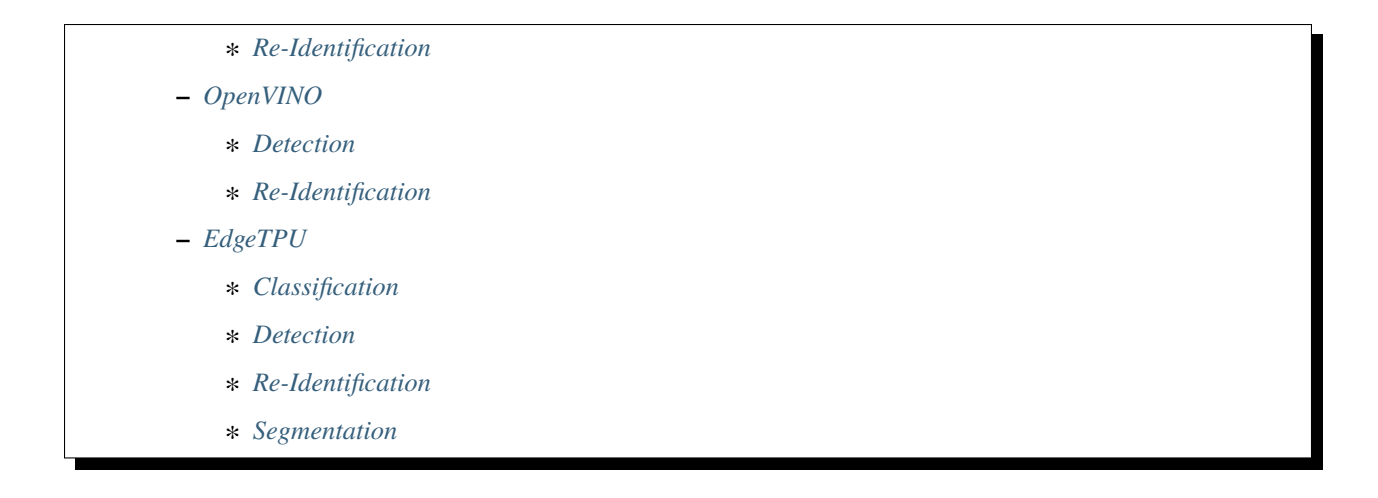

### <span id="page-12-0"></span>**2.3.1 Using pretrained models**

Some popular models are already built in nnio. Example of using SSD MobileNet object detection model on CPU:

```
# Load model
model = nnio.zoo.onnx.detection.SSDMobileNetV1()
# Get preprocessing function
preproc = model.get_preprocessing()
# Preprocess your numpy image
image = preproc(image_rgb)
# Make prediction
boxes = model(image)
```
Here boxes is a list of *[nnio.DetectionBox](#page-19-0)* instances.

### <span id="page-12-1"></span>**2.3.2 ONNX**

#### <span id="page-12-2"></span>**Classification**

class nnio.zoo.onnx.classification.MobileNetV2 MobileNetV2 classifier trained on ImageNet

Model is taken from the [ONNX Model Zoo.](https://github.com/onnx/models)

 $\_init$   $()$ 

forward(*image*, *return\_scores=False*, *return\_info=False*)

#### **Parameters**

- $\cdot$  image np array. Input image
- return\_scores bool. If True, return class scores.
- return\_info bool. If True, return inference time.

**Returns** str: class label.

<span id="page-13-3"></span>get\_preprocessing()

**Returns** [nnio.Preprocessing](#page-18-1) object.

#### property labels

**Returns** list of ImageNet classification labels

#### <span id="page-13-0"></span>**Detection**

```
class nnio.zoo.onnx.detection.SSDMobileNetV1
     SSDMobileNetV1 object detection model trained on COCO dataset.
     Model is taken from the ONNX Model Zoo.
```
Here is the [webcam demo](https://github.com/FastSense/nnio/tree/master/demos) of this model working.

 $\_init$ <sub> $\_()$ </sub>

forward(*image*, *return\_info=False*)

#### **Parameters**

- $\cdot$  image np array. Input image
- return\_info bool. If True, return inference time.

**Returns** list of [nnio.DetectionBox](#page-19-0)

get\_preprocessing()

**Returns** [nnio.Preprocessing](#page-18-1) object.

#### property labels

**Returns** list of COCO labels

#### <span id="page-13-1"></span>**Re-Identification**

#### class nnio.zoo.onnx.reid.OSNet

Omni-Scale Feature Network for Person Re-ID taken from [here](https://github.com/KaiyangZhou/deep-person-reid) and converted to onnx.

Here is the [webcam demo](https://github.com/FastSense/nnio/tree/master/demos) of this model working.

 $\_init$ <sub> $\_()$ </sub>

forward(*image*, *return\_info=False*)

#### **Parameters**

- **image** np array. Input image of a person.
- return\_info bool. If True, return inference time.

**Returns** np.array of shape [512] - person appearence vector. You can compare them by cosine or Euclidian distance.

#### get\_preprocessing()

**Returns** [nnio.Preprocessing](#page-18-1) object.

### <span id="page-14-3"></span><span id="page-14-0"></span>**2.3.3 OpenVINO**

#### <span id="page-14-1"></span>**Detection**

class nnio.zoo.openvino.detection.SSDMobileNetV2(*device='CPU'*, *lite=True*, *threshold=0.5*) SSDMobileNetV2 object detection model trained on COCO dataset.

Model is taken [from openvino](https://docs.openvinotoolkit.org/latest/omz_models_public_ssd_mobilenet_v2_coco_ssd_mobilenet_v2_coco.html) and converted to openvino.

Here is the [webcam demo](https://github.com/FastSense/nnio/tree/master/demos) of an analogous model ([nnio.zoo.onnx.detection.SSDMobileNetV1](#page-13-2)) working.

\_\_init\_\_(*device='CPU'*, *lite=True*, *threshold=0.5*)

#### **Parameters**

- device str. Choose Intel device: CPU, GPU, MYRIAD. If there are multiple devices in your system, you can use indeces: MYRIAD:0 but it is not recommended since Intel automatically chooses a free device.
- threshold float. Detection threshold. It affects sensitivity of the detector.
- lite bool. If True, use SSDLite version (idk exactly how it is lighter).

forward(*image*, *return\_info=False*)

#### **Parameters**

- **image** np array. Input image of a person.
- return\_info bool. If True, return inference time.

**Returns** list of [nnio.DetectionBox](#page-19-0)

#### get\_preprocessing()

**Returns** [nnio.Preprocessing](#page-18-1) object.

#### property labels

**Returns** list of COCO labels

#### <span id="page-14-2"></span>**Re-Identification**

class nnio.zoo.openvino.reid.OSNet(*device='CPU'*)

Omni-Scale Feature Network for Person Re-ID taken from [here](https://github.com/KaiyangZhou/deep-person-reid) and converted to openvino.

Here is the [webcam demo](https://github.com/FastSense/nnio/tree/master/demos) of this model (onnx version) working.

\_\_init\_\_(*device='CPU'*)

Parameters device – str. Choose Intel device: CPU, GPU, MYRIAD. If there are multiple devices in your system, you can use indeces: MYRIAD:0 but it is not recommended since Intel automatically chooses a free device.

forward(*image*, *return\_info=False*)

#### **Parameters**

• **image** – np array. Input image of a person.

• return\_info – bool. If True, return inference time.

<span id="page-15-3"></span>**Returns** np.array of shape [512] - person appearence vector. You can compare them by cosine or Euclidian distance.

```
get_preprocessing()
```
**Returns** [nnio.Preprocessing](#page-18-1) object.

### <span id="page-15-0"></span>**2.3.4 EdgeTPU**

#### <span id="page-15-1"></span>**Classification**

```
class nnio.zoo.edgetpu.classification.MobileNet(device='CPU', version='v2')
     MobileNet V2 (or V1) classifier trained on ImageNet
```
Model is taken from the [google-coral repo](https://github.com/google-coral/edgetpu/tree/master/test_data)

\_\_init\_\_(*device='CPU'*, *version='v2'*)

#### **Parameters**

• device – str. CPU by default. Set TPU or TPU:0 to use the first EdgeTPU device. Set TPU:1 to use the second EdgeTPU device etc.

• version – str. Either v1 or v2.

forward(*image*, *return\_scores=False*)

#### **Parameters**

- **image** np array. Input image
- return\_scores bool. If True, return class scores.

**Returns** str: class label.

#### get\_preprocessing()

**Returns** [nnio.Preprocessing](#page-18-1) object.

#### property labels

**Returns** list of ImageNet classification labels

#### <span id="page-15-2"></span>**Detection**

```
class nnio.zoo.edgetpu.detection.SSDMobileNet(device='CPU', version='v2', threshold=0.5)
     MobileNet V2 (or V1) SSD object detector trained on COCO dataset.
```
Model is taken from the [google-coral repo.](https://github.com/google-coral/edgetpu/tree/master/test_data)

Here is the [webcam demo](https://github.com/FastSense/nnio/tree/master/demos) of an analogous model ([nnio.zoo.onnx.detection.SSDMobileNetV1](#page-13-2)) working.

\_\_init\_\_(*device='CPU'*, *version='v2'*, *threshold=0.5*)

**Parameters**

- <span id="page-16-0"></span>• device – str. CPU by default. Set TPU or TPU:0 to use the first EdgeTPU device. Set TPU:1 to use the second EdgeTPU device etc.
- version str. Either "v1" or "v2"
- threshold float. Detection threshold. Affects the detector's sensitivity.

forward(*image*, *return\_info=False*)

#### **Parameters**

- **image** np array. Input image
- return\_info bool. If True, return inference time.

**Returns** list of [nnio.DetectionBox](#page-19-0)

#### get\_preprocessing()

**Returns** [nnio.Preprocessing](#page-18-1) object.

#### property labels

**Returns** list of COCO labels

class nnio.zoo.edgetpu.detection.SSDMobileNetFace(*device='CPU'*, *threshold=0.5*) MobileNet V2 SSD face detector.

Model is taken from the [google-coral repo.](https://github.com/google-coral/edgetpu/tree/master/test_data)

\_\_init\_\_(*device='CPU'*, *threshold=0.5*)

#### **Parameters**

- device str. CPU by default. Set TPU or TPU:0 to use the first EdgeTPU device. Set TPU:1 to use the second EdgeTPU device etc.
- threshold float. Detection threshold. Affects the detector's sensitivity.

forward(*image*, *return\_info=False*)

#### **Parameters**

- $\cdot$  image np array. Input image
- return\_info bool. If True, return inference time.

**Returns** list of [nnio.DetectionBox](#page-19-0)

get\_preprocessing()

**Returns** [nnio.Preprocessing](#page-18-1) object.

#### <span id="page-17-2"></span><span id="page-17-0"></span>**Re-Identification**

```
class nnio.zoo.edgetpu.reid.OSNet(device='CPU')
```
Omni-Scale Feature Network for Person Re-ID taken from [torchreid](https://github.com/KaiyangZhou/deep-person-reid) and converted to tflite.

This is the quantized version. It is not as accurate as its onnx and openvino versions.

Here is the [webcam demo](https://github.com/FastSense/nnio/tree/master/demos) of this model (onnx version) working.

\_\_init\_\_(*device='CPU'*)

**Parameters device** – str. CPU by default. Set TPU or TPU: 0 to use the first EdgeTPU device. Set TPU:1 to use the second EdgeTPU device etc.

forward(*image*, *return\_info=False*)

#### **Parameters**

• **image** – np array. Input image of a person.

- return\_info bool. If True, return inference time.
- **Returns** np.array of shape [512] person appearence vector. You can compare them by cosine or Euclidian distance.

#### get\_preprocessing()

**Returns** [nnio.Preprocessing](#page-18-1) object.

#### <span id="page-17-1"></span>**Segmentation**

class nnio.zoo.edgetpu.segmentation.DeepLabV3(*device='CPU'*) DeepLabV3 instance segmentation model trained in Pascal VOC dataset.

Model is taken from the [google-coral repo.](https://github.com/google-coral/edgetpu/tree/master/test_data)

\_\_init\_\_(*device='CPU'*)

**Parameters device** – str. CPU by default. Set TPU or TPU: 0 to use the first EdgeTPU device. Set TPU:1 to use the second EdgeTPU device etc.

forward(*image*)

**Parameters image** – np array. Input image

**Returns** numpy array. Segmentation map of the same size as the input image: shape=[batch, 513, 513]. For each pixel gives an integer denoting class. Class labels are available through .labels attribute of this object.

#### get\_preprocessing()

**Returns** [nnio.Preprocessing](#page-18-1) object.

#### property labels

**Returns** list of Pascal VOC labels

# <span id="page-18-2"></span><span id="page-18-0"></span>**2.4 Utils**

### **2.4.1 nnio.Preprocessing**

<span id="page-18-1"></span>class nnio.Preprocessing(*resize=None*, *dtype='uint8'*, *divide\_by\_255=False*, *means=None*, *stds=None*, *scales=None*, *padding=False*, *channels\_first=False*, *batch\_dimension=False*, *bgr=False*)

This class provides functionality of the image preprocessing.

Example:

```
preproc = nnio.Preprocessing(
   resize=(224, 224),
    dtype='float32',
   divide_by_255=True,
   means=[0.485, 0.456, 0.406],
    stds=[0.229, 0.224, 0.225],
    batch_dimension=True,
    channels_first=True,
)
# Use with numpy image
image_preprocessed = preproc(image_rgb)
# Or use to read image from disk
image\_preprocessed = preproc('path/to/image.png')# Or use to read image from the web
image_preprocessed = preproc('http://www.example.com/image.png')
```
Object of this type is returned every time you call get\_preprocessing() method of any model from *[Model](#page-11-0) [Zoo](#page-11-0)*.

```
__eq__(other)
```
Compare two Preprocessing objects. Returns True only if all preprocessing parameters are the same.

\_\_init\_\_(*resize=None*, *dtype='uint8'*, *divide\_by\_255=False*, *means=None*, *stds=None*, *scales=None*, *padding=False*, *channels\_first=False*, *batch\_dimension=False*, *bgr=False*)

#### **Parameters**

- resize None or tuple. (width, height) the new size of image
- dtype str or np.dtype. Data type
- divide\_by\_255 bool. Divide input image by 255. This is applied before means, stds and scales.
- means float or iterable or None. Substract these values from each channel
- stds *float`* or iterable or None. Divide each channel by these values
- scales float or iterable or None. Multipy each channel by these values
- padding bool. If True, images will be resized with the same aspect ratio
- channels\_first bool. If True, image will be returned in [B]CHW format. If False, [B]HWC.
- batch\_dimension bool. If True, add first dimension of size 1.
- bgr bool. If True, change channels to BRG order. If False, keep the RGB order.

<span id="page-19-1"></span> $\_str$ <sub> $-$ </sub>()

**Returns** full description of the Preprocessing object

forward(*image*, *return\_original=False*)

Preprocess the image.

**Parameters**

- image np.ndarray of type uint8 or str RGB image If str, it will be concerned as image path.
- return\_original bool. If True, will return tuple of (preprocessed\_image, original\_image)

### **2.4.2 nnio.DetectionBox**

<span id="page-19-0"></span>class nnio.DetectionBox(*x\_min*, *y\_min*, *x\_max*, *y\_max*, *label=None*, *score=1.0*)

\_\_init\_\_(*x\_min*, *y\_min*, *x\_max*, *y\_max*, *label=None*, *score=1.0*)

#### **Parameters**

- x\_min float in range [0, 1]. Relative x (width) coordinate of top-left corner.
- y\_min float in range [0, 1]. Relative y (height) coordinate of top-left corner.
- x\_max float in range [0, 1]. Relative x (width) coordinate of bottom-right corner.
- y\_max float in range [0, 1]. Relative y (height) coordinate of bottom-right corner.
- label str or None. Class label of the detected object.
- **score** float. Detection score

#### $str_{-}()$

Return str(self).

#### ${\small \_}$ weakref ${\small \_}$

list of weak references to the object (if defined)

draw(*image*, *color=(255, 0, 0)*, *stroke\_width=2*, *text\_color=(255, 0, 0)*, *text\_width=2*) Draws the detection box on an image

#### **Parameters**

- **image** numpy array.
- **color** RGB color of the frame.
- stroke\_width boldness of the frame.
- text\_color RGB color of the text.
- text  $width boldness$  of the text.

**Returns** Image with the box drawn on it.

# <span id="page-20-2"></span><span id="page-20-0"></span>**2.5 Extending nnio**

### **2.5.1 Using our API to wrap around your own custom models**

nnio. Model is an abstract class from which all models in nnio are derived. It is easy to use by redefining forward method:

```
class MyClassifier(nnio.Model):
   def __init__(self):
        super() . _init ()
        self.model = SomeModel()def forward(self, image):
        # Do something with image
       result = self_model(image)# For example, classification
        if result == 0:
            return 'person'
        else:
            return 'cat'
   def get_preprocessing(self):
        return nnio.Preprocessing(
            resize=(224, 224),
            dtype='float',
            divide_by_255=True,
            means=[0.485, 0.456, 0.406],
            stds=[0.229, 0.224, 0.225],
            batch_dimension=True,
            channels_first=True,
        )
```
We also recommend to define get\_preprocessing method like in *[Model Zoo](#page-11-0)* models. See [nnio.Preprocessing](#page-18-1). We encourage users to wrap their loaded models in such classes. [nnio.Model](#page-20-1) abstract base class is described below:

### **2.5.2 nnio.Model**

<span id="page-20-1"></span>class nnio.Model

abstract forward(*\*args*, *\*\*kwargs*) This method is called when the model is called.

**Parameters**

• \* inputs – numpy arrays, Inputs to the model

• return\_info – bool, If True, will return inference time

**Returns** numpy array or list of numpy arrays.

```
get_input_details()
```
**Returns** human-readable model input details.

<span id="page-21-0"></span>get\_output\_details()

**Returns** human-readable model output details.

get\_preprocessing()

**Returns** [nnio.Preprocessing](#page-18-1) object.

# **INDEX**

# <span id="page-22-0"></span>Symbols

\_\_eq\_\_() (*nnio.Preprocessing method*), [15](#page-18-2) \_\_init\_\_() (*nnio.DetectionBox method*), [16](#page-19-1) \_\_init\_\_() (*nnio.EdgeTPUModel method*), [7](#page-10-1) \_\_init\_\_() (*nnio.ONNXModel method*), [7](#page-10-1) \_\_init\_\_() (*nnio.OpenVINOModel method*), [8](#page-11-2) \_\_init\_\_() (*nnio.Preprocessing method*), [15](#page-18-2) \_\_init\_\_() (*nnio.zoo.edgetpu.classification.MobileNet method*), [12](#page-15-3) \_\_init\_\_() (*nnio.zoo.edgetpu.detection.SSDMobileNet method*), [12](#page-15-3) \_\_init\_\_() (*nnio.zoo.edgetpu.detection.SSDMobileNetFace method*), [13](#page-16-0) \_\_init\_\_() (*nnio.zoo.edgetpu.reid.OSNet method*), [14](#page-17-2) \_\_init\_\_() (*nnio.zoo.edgetpu.segmentation.DeepLabV3 method*), [14](#page-17-2) \_\_init\_\_() (*nnio.zoo.onnx.classification.MobileNetV2 method*), [9](#page-12-3) \_\_init\_\_() (*nnio.zoo.onnx.detection.SSDMobileNetV1 method*), [10](#page-13-3) \_\_init\_\_() (*nnio.zoo.onnx.reid.OSNet method*), [10](#page-13-3) \_\_init\_\_() (*nnio.zoo.openvino.detection.SSDMobileNetV2* get\_input\_details() (*nnio.Model method*), [17](#page-20-2) *method*), [11](#page-14-3) \_\_init\_\_() (*nnio.zoo.openvino.reid.OSNet method*), [11](#page-14-3) \_\_str\_\_() (*nnio.DetectionBox method*), [16](#page-19-1) \_\_str\_\_() (*nnio.Preprocessing method*), [16](#page-19-1) \_\_weakref\_\_ (*nnio.DetectionBox attribute*), [16](#page-19-1) G

# D

DeepLabV3 (*class in nnio.zoo.edgetpu.segmentation*), [14](#page-17-2) DetectionBox (*class in nnio*), [16](#page-19-1) draw() (*nnio.DetectionBox method*), [16](#page-19-1)

# E

EdgeTPUModel (*class in nnio*), [7](#page-10-1)

# F

forward() (*nnio.EdgeTPUModel method*), [7](#page-10-1) forward() (*nnio.Model method*), [17](#page-20-2) forward() (*nnio.ONNXModel method*), [7](#page-10-1) forward() (*nnio.OpenVINOModel method*), [8](#page-11-2) forward() (*nnio.Preprocessing method*), [16](#page-19-1)

forward() (*nnio.zoo.edgetpu.classification.MobileNet method*), [12](#page-15-3) forward() (*nnio.zoo.edgetpu.detection.SSDMobileNet method*), [13](#page-16-0) forward() (*nnio.zoo.edgetpu.detection.SSDMobileNetFace method*), [13](#page-16-0) forward() (*nnio.zoo.edgetpu.reid.OSNet method*), [14](#page-17-2) forward() (*nnio.zoo.edgetpu.segmentation.DeepLabV3 method*), [14](#page-17-2) forward() (*nnio.zoo.onnx.classification.MobileNetV2 method*), [9](#page-12-3) forward() (*nnio.zoo.onnx.detection.SSDMobileNetV1 method*), [10](#page-13-3) forward() (*nnio.zoo.onnx.reid.OSNet method*), [10](#page-13-3) forward() (*nnio.zoo.openvino.detection.SSDMobileNetV2 method*), [11](#page-14-3) forward() (*nnio.zoo.openvino.reid.OSNet method*), [11](#page-14-3) get\_input\_details() (*nnio.EdgeTPUModel method*), [8](#page-11-2)

get\_input\_details() (*nnio.ONNXModel method*), [7](#page-10-1) get\_output\_details() (*nnio.EdgeTPUModel method*), [8](#page-11-2) get\_output\_details() (*nnio.Model method*), [17](#page-20-2) get\_output\_details() (*nnio.ONNXModel method*), [7](#page-10-1) get\_preprocessing() (*nnio.Model method*), [18](#page-21-0) get\_preprocessing() (*nnio.zoo.edgetpu.classification.MobileNet method*), [12](#page-15-3) get\_preprocessing() (*nnio.zoo.edgetpu.detection.SSDMobileNet method*), [13](#page-16-0) get\_preprocessing() (*nnio.zoo.edgetpu.detection.SSDMobileNetFace method*), [13](#page-16-0) get\_preprocessing() (*nnio.zoo.edgetpu.reid.OSNet method*), [14](#page-17-2) get\_preprocessing() (*nnio.zoo.edgetpu.segmentation.DeepLabV3 method*), [14](#page-17-2)

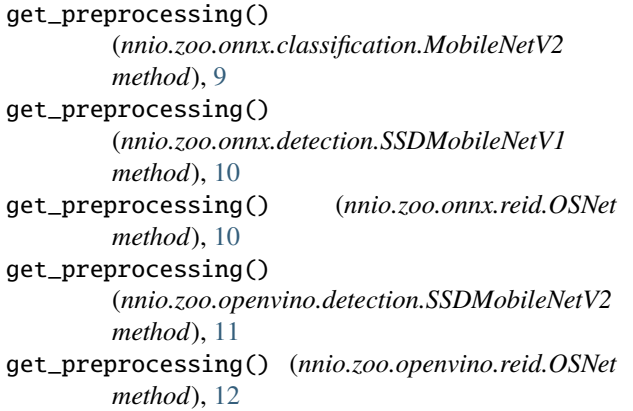

# L

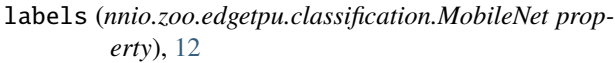

- labels (*nnio.zoo.edgetpu.detection.SSDMobileNet property*), [13](#page-16-0)
- labels (*nnio.zoo.edgetpu.segmentation.DeepLabV3 property*), [14](#page-17-2)
- labels (*nnio.zoo.onnx.classification.MobileNetV2 property*), [10](#page-13-3)

labels (*nnio.zoo.onnx.detection.SSDMobileNetV1 property*), [10](#page-13-3)

labels (*nnio.zoo.openvino.detection.SSDMobileNetV2 property*), [11](#page-14-3)

# M

MobileNet (*class in nnio.zoo.edgetpu.classification*), [12](#page-15-3) MobileNetV2 (*class in nnio.zoo.onnx.classification*), [9](#page-12-3) Model (*class in nnio*), [17](#page-20-2)

# N

n\_inputs (*nnio.EdgeTPUModel property*), [8](#page-11-2) n\_outputs (*nnio.EdgeTPUModel property*), [8](#page-11-2)

# O

ONNXModel (*class in nnio*), [6](#page-9-2) OpenVINOModel (*class in nnio*), [8](#page-11-2) OSNet (*class in nnio.zoo.edgetpu.reid*), [14](#page-17-2) OSNet (*class in nnio.zoo.onnx.reid*), [10](#page-13-3) OSNet (*class in nnio.zoo.openvino.reid*), [11](#page-14-3)

# P

Preprocessing (*class in nnio*), [15](#page-18-2)

# S

SSDMobileNet (*class in nnio.zoo.edgetpu.detection*), [12](#page-15-3) SSDMobileNetFace (*class in nnio.zoo.edgetpu.detection*), [13](#page-16-0) SSDMobileNetV1 (*class in nnio.zoo.onnx.detection*), [10](#page-13-3) SSDMobileNetV2 (*class in nnio.zoo.openvino.detection*), [11](#page-14-3)